# **(70-740) Installation, Storage, and Compute with Windows Server 2016**

# **QUESTION 1**

**You have a server named Server 1 that runs Windows Server 2016 and has the Hyper-V server role installed.** 

**On Server1, you plan to create a virtual machine named VM1. You need to ensure that you can start VM1 from the network.** 

**What are two possible ways to achieve the goal? Each correct answer presents a complete solution.** 

- A. Create a generation 2 virtual machine.
- B. Create a generation 1 virtual machine and run the Enable-NetAdapterPackageDirect cmdlet.
- C. Create a generation 1 virtual machine that has a legacy network adapter.
- D. Create a generation 1 virtual machine and configure a single root 1/0 virtualization (SRV-10) interface for the network adapter.

Answer: A, C

Explanation:

To boot a virtual machine from the network, it must be generation 2 VM, or Generation 1 VM connected to legacy network adapter.

### **QUESTION 2**

**Note: This question is part of a series of questions that use the same similar answer choices. An answer choice may be correct for more than one question in the series. Each question is independent of the other questions in this series. Information and details provided in a question apply only to that question.** 

**You have a Hyper-V host named Server1 that runs Windows Server 2016.** 

**Server1 has a dynamically expanding virtual hard disk (VHD) file that is 900 GB The VHD contains 400 GB of free space. You need to reduce the amount of disk space used by the VHD. What should you do?** 

- A. the Mount-VHD cmdlet
- B. the Diskpart command
- C. the Set-VHD cmdlet
- D. the Set-VM cmdlet
- E. the Set-VMHost cmdlet
- F. the Set-VMProcessor cmdlet
- G. the Install-WindowsFeature cmdlet
- H. the Optimize-VHD cmdlet

Answer: H

# **QUESTION 3**

**Note: This question is part of a series of questions that present the same scenario. Each question in the series contains a unique solution that might meet the stated goals. Some question sets might have more than one correct solution, white others might not have a correct solution.** 

**Your network contains an Active Directory forest.** 

**You install Windows Server 2016 on 10 virtual machines.** 

**You need to deploy the Web Server (IIS) server role identically to the virtual machines. Solution: You use Windows PowerShell Desired State Configuration (DSC) to create a default configuration and then you apply the configuration the virtual machines. Does this meet the goal?** 

A. Yes

B. No

Answer: A

#### **QUESTION 4**

# **You have a Nano Server named Nano1. Which cmdlet should you use to identify whether the DNS Server role is installed on Nano1?**

- A. Find-NanoServerPackage
- B. Get-Package
- C. Find-Package
- D. Get-WindowsOptionalFeature

Answer: B

### **QUESTION 5**

**In this section, you'll see one or more sets of questions with the same scenario and problem. Each question presents a unique solution to the problem, and you must determine whether the solution meets the stated goals. Any of the solutions might solve the problem. It is also possible that none of the solutions solve the problem.** 

**Once you answer a question in this section, you will NOT be able to return to it. As a result, these questions will not appear in the review screen** 

**Note: This question is part of a series of questions that present the same scenario. Each question in the series contains a unique solution. Determine whether the solution meets the stated goals.** 

**Your network contains an Active Directory forest named contoso.com. The forest contains a member server named Server1 that runs Windows Server 2016. All domain controllers run Windows Server 2012 R2.** 

PS C:\> (Get-ADForest) . ForestMode Windows2008R2Forest

PS C:\> (Get-ADDomain) . DomainMode Windows2008R2Domain  $PS C:\rangle$ 

**You plan to deploy an Active Directory Federation Services (ADFS) farm on Server1 and to configure device registration.** 

**You need to configure Active Directory to support the planned deployment. Solution: You raise the domain functional level to Windows Server 2012 R2.** 

**Does this meet the goal?** 

A. Yes

B. No

Answer: B

### **QUESTION 6**

**You are configuring a Windows Server 2016 failover cluster in a workgroup.** 

**Before installing one of the nodes, you run the ipconfig /all command and receive the following output:** 

```
Windows IP Configuration
   Host Name. . . . . . . . . . . . : Server1
   Primary Dns Suffix . . . . . . . :
   Node Type . . . . . . . . . . . . . Hybrid
   IP routing Enabled . . . . . . . : No
   WINS Proxy Enabled . . . . . . . : No
   DNS Suffix Search List . . . . . :
Ethernet adapter Ethernet:
   Connection specific DNS Suffix . :
   Description . . . . . . . . . : Microsoft Hyper-V Network Adapter
   Physical Address . . . . . . . . : 00-15-5D-01-62-17
   DHCP Enabled . . . . . . . . . . . Yes
   Autoconfiguration Enabled . . . . : Yes
   Link-local IPv6 Address . . . . . : fe80::7548:46d8:8ffc:d5ab%17(Preferred)
   IPv4 Address . . . . . . . . . : 192.168.1.154 (Preferred)
   Subnet Mask . . . . . . . . . . . : 255.255.255.0
   Default Gateway . . . . . . . . . : 192.168.1.10
   DHCPv6 IAID . . . . . . . . . . . 369099429
   DHCPv6 Client DUID . . . . . . . : 00-01-00-01-1A-1D-5D-60-00-02-A5-4E-F4-85
   DNS Servers . . . . . . . . . . : 192.168.1.32
   NetBIOS over Topip . . . . . . . Disabled
```
**You need lo ensure that Server 1 can be added as a node in the cluster. What should you do?** 

- A. Assign a static IP address
- B. Change the Node Type to Broadcast
- C. Configure a DNS suffix
- D. Enable NetBIOS over TCP/IP

Answer: C

# **QUESTION 7**

**Note: This question is part of a series of questions that present the same scenario. Each question in the series contains a unique solution that might meet the stated goals. Some question sets might have more than one correct solution, white others might not have a correct solution. After you answer a question in this section, you will NOT be able to return to it. As a result, these questions will not appear in the review screen.** 

**You are a server administrator at a company named Contoso, Ltd. Contoso has a Windows Server 2016 Hyper-V environment configured as shown in the following table.** 

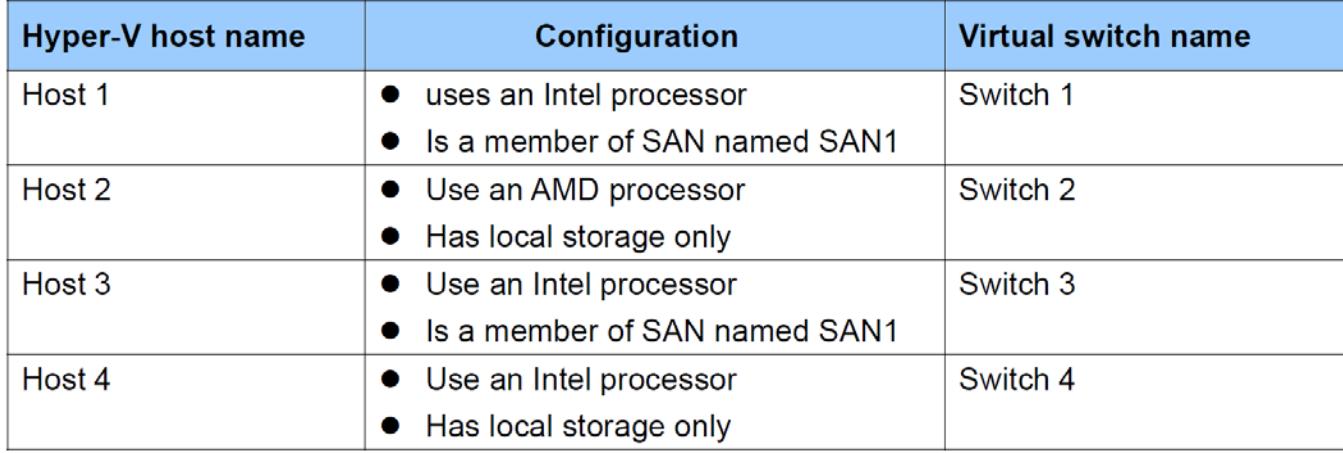

**All of the virtual switches are of the external type.** 

**You need to ensure that you can move virtual machines between the hosts without causing the virtual machines to disconnect from the network.** 

**Solution: You implement a Hyper-V Replica between Host2 and Host4. Does this meet the goal?** 

A. Yes

B. No

Answer: B

Explanation:

To meet the goal, you must use Live Migration. Hyper-V replica will cause the host to disconnect from the network. To use Live Migration, hosts must be connected to the same vSwitch and have the same brand of processor.

# **QUESTION 8**

**In this section, you'll see one or more sets of questions with the same scenario and problem. Each question presents a unique solution to the problem, and you must determine whether the solution meets the stated goals. Any of the solutions might solve the problem. It is also possible that none of the solutions solve the problem.** 

**Once you answer a question in this section, you will NOT be able to return to it. As a result, these questions will not appear in the review screen** 

**Note: This question is part of a series of questions that present the same scenario. Each question in the series contains a unique solution. Determine whether the solution meets the stated goals.** 

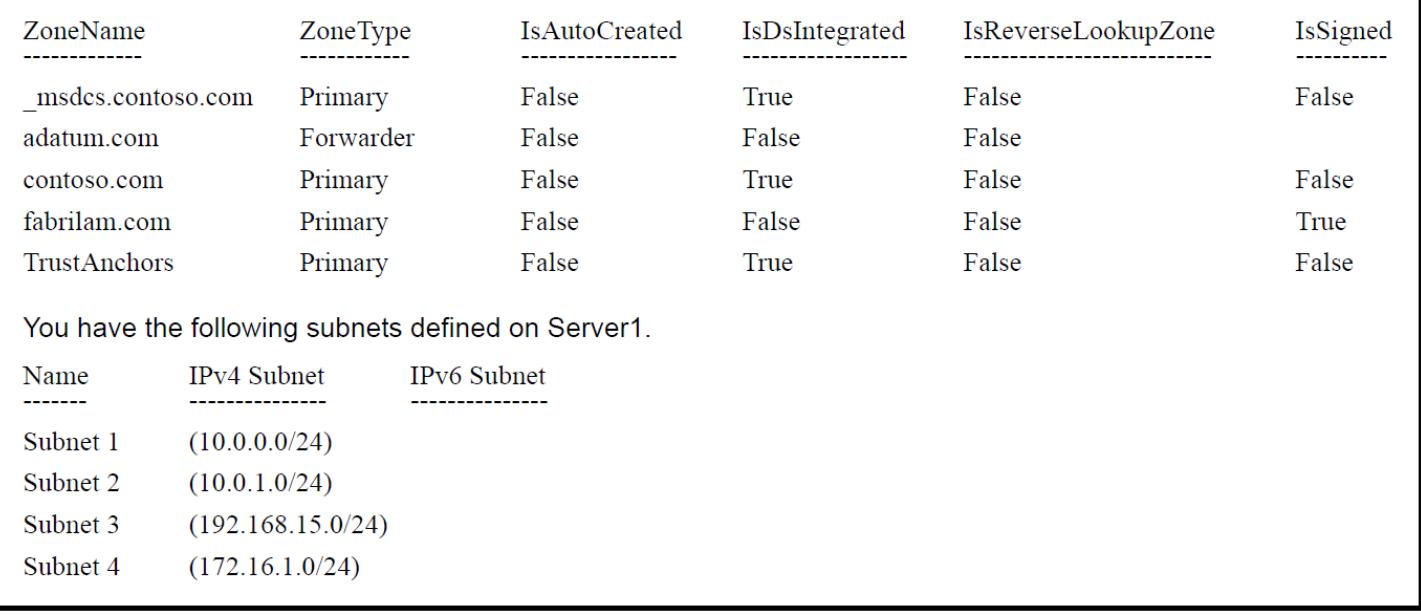

#### **Your network contains an Active Directory domain named contoso.com.**

**The domain contains a DNS server named Server1. All client computers run Windows 10. On Server1, you have the following zone configuration.** 

**You need to prevent Server1 from resolving queries from DNS clients located on Subnet4. Server1 must resolve queries from all other DNS clients.** 

**Solution from Windows PowerShell on Server1, you run the Export-DnsServerDnsSecPublicKey cmdlet. Does this meet the goal?** 

A. Yes

B. No

Answer: B

#### **QUESTION 9**

**Note: This question is part of a series of questions that present the same scenario. Each question in the series contains a unique solution that might meet the stated goals. Some question sets might have more than one correct solution, while others might not have a correct solution. After you answer a question in this section, you will NOT be able to return to it. As a result, these questions will not appear in the review screen.** 

**You have two servers that run Windows Server 2016.** 

**You plan to create a Network load Balancing (NLB) cluster that will contain both servers . You need to configure the network cards on the servers for the planned NLB configuration. Solution: You configure the network cards to be on the same subnet and lo have dynamic IP addresses.** 

**You configure the cluster to use multicast. Does this meet the goal?** 

A. Yes

B. No

Answer: B

Explanation:

To use Network Load Balancing, dynamic IP (DHCP) is not supported. IP must be statically assigned. All hosts must be configured to use unicast or multicast, but not both. All hosts must also be on the same subnet.

#### **QUESTION 10**

# **You have a server named Server 1 that runs Windows Server 2016.**

#### **The disk configuration for Server 1 is shown in the exhibit:**

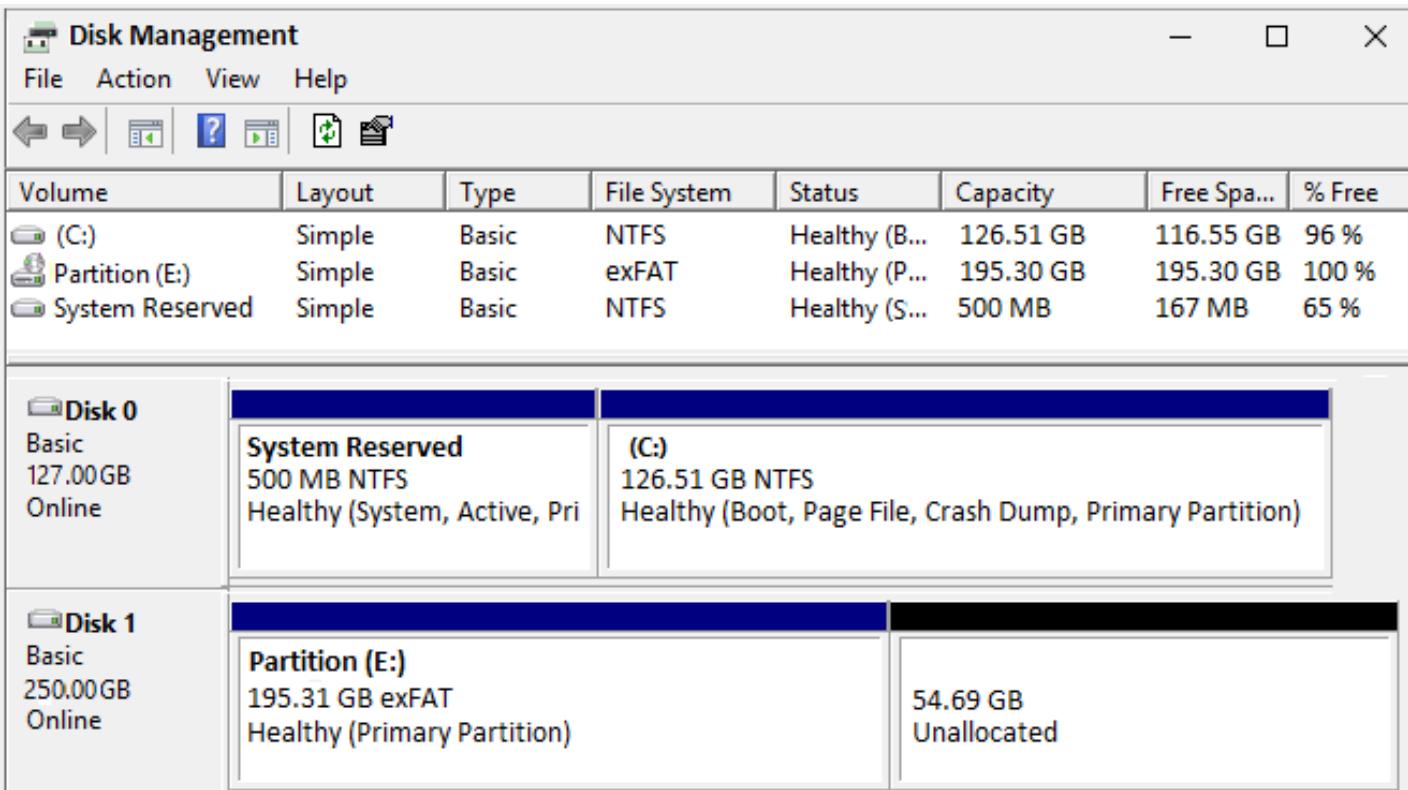

You add Server1 to a cluster.

You need to ensure that you can use Disk1 (or Storage Spaces Direct). What should you do first?

- A. Delete Partition (E:)
- B. Set Disk1 to offline.
- C. Convert Disk 1 to a dynamic disk
- D. Convert Partition (E:) to ReFS

Answer: A

#### **QUESTION 11**

#### **Drag and Drop Question**

**You are planning the configuration of a virtual network switch for a Hyper-V environment. The environment will contain the following Hyper V hosts.** 

- **A server named Server1 will have 10 virtual machines that must be able to communicate with each other. The virtual machines must be prevented from communicating with Server1 and all other servers on the corporate network.**
- **A two-node failover cluster named Cluseter1 will have 20 virtual machines. The virtual machines will run on both nodes. Hyper V hosts on the corporate network must be able to connect to the virtual machines.**

**Which type of virtual switch should you select for each Hyper V host? To answer, drag the appropriate virtual switch types to the correct hosts Each virtual switch type may be used once, more than once, or not at all.** 

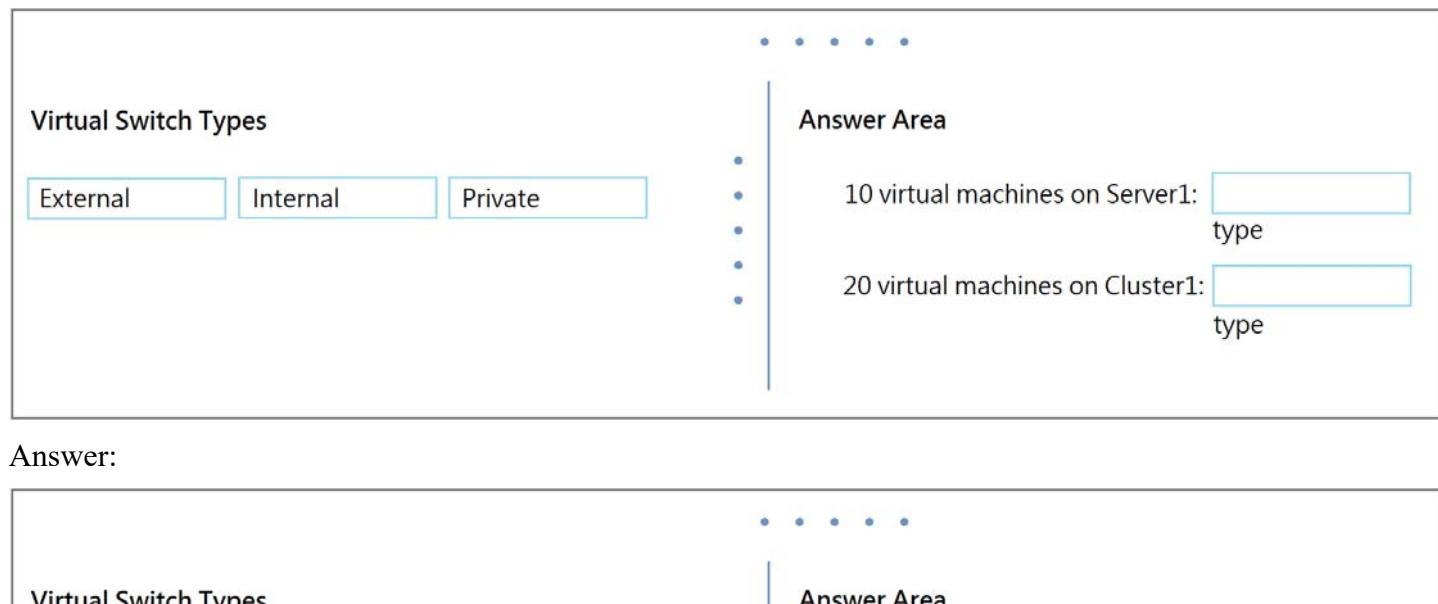

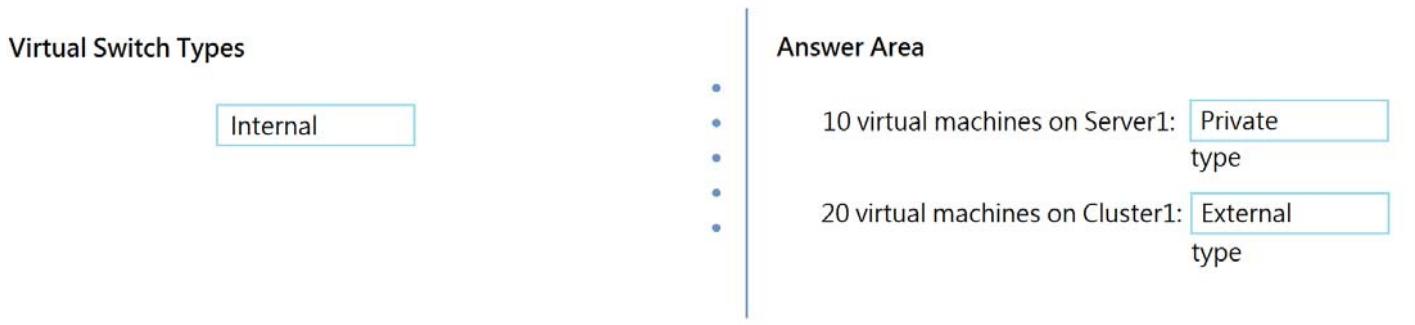